# **Documentations - Tâche #8999**

Scénario # 13998 (Terminé (Sprint)): Ajouter diverses demandes sur les généralités liées à EOLE

# **Documentation : il n'est plus nécessaire d'installer eole-server pour installer eole-xxxx-module**

25/09/2014 09:32 - Gérald Schwartzmann

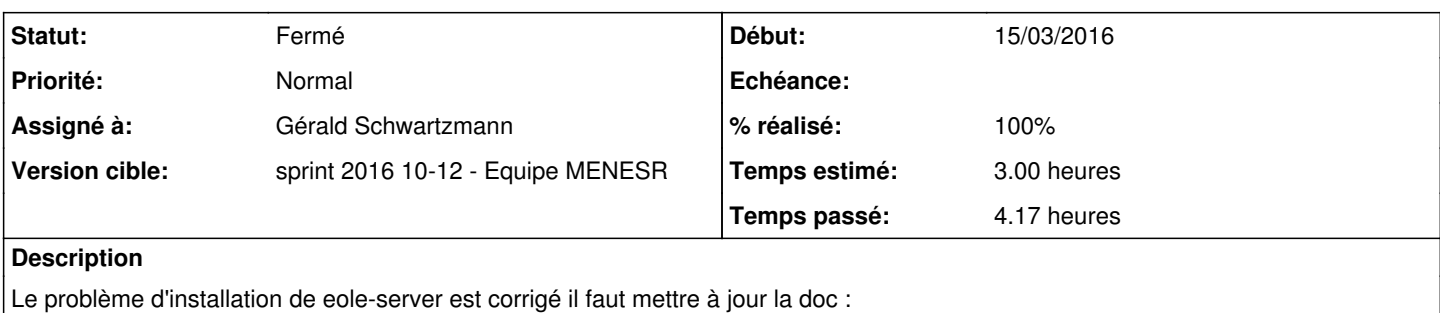

[http://eole.ac-dijon.fr/documentations/2.4/partielles/beta/MiseEnOeuvreDesModulesEOLE/co/02\\_medias.html#feNbe](http://eole.ac-dijon.fr/documentations/2.4/partielles/beta/MiseEnOeuvreDesModulesEOLE/co/02_medias.html#feNbe)

## dans scenari : /2\_4/commun/02\_miseEnOeuvre/03\_installation/02\_medias.scen

### **Demandes liées:**

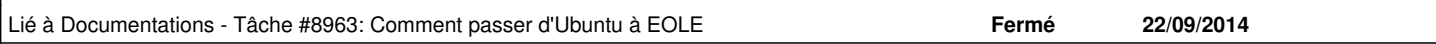

## **Historique**

## **#1 - 25/09/2014 09:32 - Gérald Schwartzmann**

*- Assigné à mis à Luc Bourdot*

## **#2 - 26/09/2014 16:25 - Joël Cuissinat**

- *Temps estimé mis à 4.00 h*
- *Tâche parente changé de #8950 à #9035*
- *Restant à faire (heures) mis à 4.0*

## **#3 - 22/01/2015 10:36 - Gérald Schwartzmann**

*- Description mis à jour*

## **#4 - 20/04/2015 15:46 - Gérald Schwartzmann**

Désolé mais cette demande n'est toujours pas résolu.

L'information suivante devrait vous aider à résoudre la situation :

Les paquets suivants contiennent des dépendances non satisfaites : eole-server : Dépend: eole-common-pkg mais ne sera pas installé Dépend: eole-exim-pkg mais ne sera pas installé ou eole-mail-pkg E: Impossible de corriger les problèmes, des paquets défectueux sont en mode « garder en l'état ». root@ubuntu:/home/eole#

## **#5 - 20/04/2015 15:54 - Gérald Schwartzmann**

solution

## documenter :

installation en mode non conteneur

apt-get install eole-server eole-exim-pkg

• installation en mode conteneur apt-get install eole-lxc-controller eole-ssmtp-pkg

#### **#6 - 20/04/2015 15:59 - Gérald Schwartzmann**

J'ai fait évoluer la page :

/2\_4/commun/02\_miseEnOeuvre/03\_installation/02\_medias.scen

## **#7 - 05/11/2015 17:38 - Emmanuel GARETTE**

*- Assigné à Luc Bourdot supprimé*

En partant de : [http://eole.ac-dijon.fr/documentations/2.4/completes/HTML/ModuleAmon/co/02\\_medias.html#mbN167](http://eole.ac-dijon.fr/documentations/2.4/completes/HTML/ModuleAmon/co/02_medias.html#mbN167)

1/ j'ai dû ajouté les dépôts envole

2/ je n'ai plus besoin de faire # apt-get install eole-server eole-exim-pkg

3/ évidement j'ai du faire un apt-get et non apt-eole (puisque je n'ai pas installé eole-server avant)

Il faut mettre à jour la documentation.

## **#8 - 05/11/2015 17:39 - Emmanuel GARETTE**

- *Tracker changé de Tâche à Demande*
- *Tâche parente #9035 supprimé*

#### **#9 - 05/11/2015 17:42 - Emmanuel GARETTE**

*- Tracker changé de Demande à Proposition Scénario*

*- Sujet changé de problème de dépendance sur le méta-paquet eole-server à Documentation : il n'est plus nécessaire d'installer eole-server pour installer eole-xxxx-module*

- *Description mis à jour*
- *Catégorie mis à Version mineure*
- *Temps estimé 4.00 h supprimé*

#### **#10 - 12/11/2015 12:15 - Gérald Schwartzmann**

- *Tracker changé de Proposition Scénario à Tâche*
- *Tâche parente mis à #13998*

## **#11 - 12/11/2015 12:15 - Gérald Schwartzmann**

- *Projet changé de Distribution EOLE à Documentations*
- *Catégorie changé de Version mineure à Version mineure*

## **#12 - 12/11/2015 12:19 - Gérald Schwartzmann**

- *Tracker changé de Tâche à Proposition Scénario*
- *Tâche parente #13998 supprimé*

#### **#13 - 12/11/2015 12:33 - Gérald Schwartzmann**

- *Tracker changé de Proposition Scénario à Tâche*
- *Temps estimé mis à 3.00 h*
- *Tâche parente mis à #13998*

#### **#14 - 15/03/2016 09:18 - Gérald Schwartzmann**

- *Statut changé de Nouveau à En cours*
- *Début mis à 15/03/2016*

## **#15 - 15/03/2016 09:18 - Gérald Schwartzmann**

*- Statut changé de En cours à Nouveau*

#### **#16 - 15/03/2016 09:48 - Scrum Master**

*- Statut changé de Nouveau à En cours*

## **#17 - 16/03/2016 14:52 - Gérald Schwartzmann**

*- Assigné à mis à Gérald Schwartzmann*

### **#18 - 16/03/2016 16:59 - Gérald Schwartzmann**

*- Description mis à jour*

### **#19 - 16/03/2016 17:00 - Gérald Schwartzmann**

*- Description mis à jour*

## **#20 - 17/03/2016 10:14 - Gérald Schwartzmann**

Il existe 4 cas différents :

- Eolebase non conteneur
- Module non conteneurhttp://eole.ac-dijon.fr/documentations/2.4/partielles/beta/MiseEnOeuvreDesModulesEOLE/co/02\_medias.html#feNbe
- Folebase conteneur
- Module conteneur

[http://eole.ac-dijon.fr/documentations/2.4/partielles/beta/MiseEnOeuvreDesModulesEOLE/co/02\\_medias.html#feNbe](http://eole.ac-dijon.fr/documentations/2.4/partielles/beta/MiseEnOeuvreDesModulesEOLE/co/02_medias.html#feNbe) [http://eole.ac-dijon.fr/documentations/2.5/partielles/beta/MiseEnOeuvreDesModulesEOLE/co/02\\_medias.html#feNbe](http://eole.ac-dijon.fr/documentations/2.5/partielles/beta/MiseEnOeuvreDesModulesEOLE/co/02_medias.html#feNbe)

### **#21 - 17/03/2016 11:32 - Gérald Schwartzmann**

- *% réalisé changé de 0 à 100*
- *Restant à faire (heures) changé de 1.0 à 0.5*

## **#22 - 17/03/2016 15:55 - Thierry Bertrand**

### Modifier le paragraphe

Pour installer le module Scribe de cette manière il faut ajouter les dépôt Envole 5 au fichier /etc/apt/source s.list.d/eole.list :

## en

Pour installer le module Scribe ou eSBL de cette manière il faut ajouter les dépôt Envole 5 au fichier /etc/ap t/sources.list.d/eole.list :

Remarques diverses :

1°/ le partitionnement ne sera pas "standard" par rapport à un module installé depuis une iso Eole Pour avoir le même partitionnement, il faudra l'implémenter à l'installation d'Ubuntu

2°/ lors de l'install de eole-module-all, répondre par défaut à toutes les questions Le moteur creole se chargera de positionner les bonnes valeurs lors de l'instanciation

3°/ rebooter en fin d'install pour avoir un "comportement Eole" Sinon, on se retrouve dans le cas d'un utilisateur Ubuntu ayant élevé ses privilèges via sudo. Le gen\_config ne fonctionne pas dans ce cas

4°/ après reboot, le mot de passe root modifié par Eole est affiché en console

## **#23 - 17/03/2016 16:34 - Gérald Schwartzmann**

J'ai ajouté les indications remontées par Thierry en 2.4 et en 2.5

#### **#24 - 18/03/2016 09:40 - Scrum Master**

- *Statut changé de En cours à Résolu*
- *Tâche parente changé de #13998 à #11043*

#### **#25 - 18/03/2016 09:40 - Scrum Master**

*- Tâche parente changé de #11043 à #13998*

### **#26 - 18/03/2016 15:29 - Joël Cuissinat**

- *Statut changé de Résolu à Fermé*
- *Restant à faire (heures) changé de 0.5 à 0.0*

OK (relu en même temps que [#13942](https://dev-eole.ac-dijon.fr/issues/13942))